#### <span id="page-0-0"></span>How I improved Quantum Gravity Previewer that is, how easily you can help science

Dominik Ostrogórski

AGH University of Science and Technology

CREDO School, 2018

### Introduction

 $\leftarrow$ 

E

∢ 重 ≯ 一心語 **B** 

 $\sim$ 

- AGH, Faculty of Physics and Applied Computer Science
- Institute of Nuclear Physics
- $\bullet$  CREDO

 $\sim$   $\sim$ 

 $\equiv$ 

 $299$ 

э

## Getting started

Dominik Ostrogórski [How I improved Quantum Gravity Previewer](#page-0-0)

 $4.17$ 

目

∢ 重 ★ 一本語  $\sim$ 

 $\sim$ 

```
for(int i=0; i<1>cdot,size; i++)h1 - Fill(tab[i]);cout<<endl;
TCanvas *C1 = new TCanvas();
h1 - Draw():
TF1 *pois = new TF1("pois","[0]*TMath::Poisson(x,[1])",0,h_num*25);
pois->SetParameter(0,h1->GetMean(1));
pois->SetParameter(1,h1->GetRMS(1));
h1-> Fit(pois);c1->Print("example.pdf");
```
イロメ イ母メ イヨメ イヨメー

 $\mathbf{F}$   $\Omega$ 

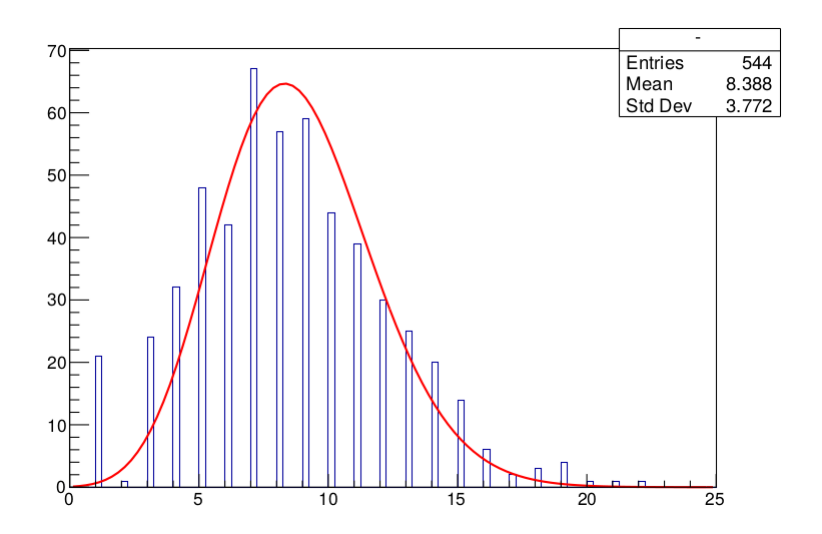

メロトメ 御 トメ き トメ き トー

重

https://github.com/credo-science/CREDO-monitor-TimeClusteringAlgo/

 $\sim$   $\sim$ 

E

ika ⊞ina i

- 4 三 ト

 $\sim$ 

#### Simple solutions - the best benefits

 $299$ 

э

∢ 重 ≯ i al T≣

```
//calculate time difference between consecutive events, given the number of consecutive events one wishes to look at (mut:
double timeDiff funct(const int numOfEvents, double timeStamp[], int firstEvent, int multiplet)
```
X

```
double deltaT:
if (multiplet==2)
    deltaT = timeStamp「firstEvent+11 - timeStamp「firstEvent1:
h,
else if (multiplet == 3)
f.
    delta = 2^k(timeStamoffirstEvent+21 - timeStamoffirstEvent1):
\mathbf{a}else if (multiplet == 4)
f.
    deltaT = 3*(timeStamp[firstEvent+3] - timeStamp[firstEvent])+(timeStamp[firstEvent+2]-timeStamp[firstEvent+1]);
\mathbf{a}else if (multiplet == 5)
x
    deltaT = 4*(timeStamp[firstEvent+4] - timeStamp[firstEvent])+2*(timeStamp[firstEvent+3] - timeStamp[firstEvent+1]
\mathbf{a}else if (multiplet==6)
\overline{t}deltaT = 5*(timeStamp[firstEvent+5] - timeStamp[firstEvent])+3*(timeStamp[firstEvent+4] - timeStamp[firstEvent+1]
\overline{ }else if (multiplet==7)
\epsilondeltaT = G*(timeStamp[firstEvent+6] - timeStamp[firstEvent])+4*(timeStamp[firstEvent+5] - timeStamp[firstEvent+1]
\overline{\mathbf{a}}
```
イロメ イ何メ イヨメ イヨメーヨ

//calculate time difference between consecutive events, given the number of consecutive events one wishes to look at (mutiplet)<br>double timeDiff funct(const int numOfEvents, double timeStamp[], int firstEvent, int multiplet

```
\overline{f}int k = 0:
    double deltaT = 0while ((2*k+1) < multiplet)
    f
        deltaT += (multiplet - (2*k+1))*(timeStamp[firstEvent + (multiplet - k - 1)] - timeStamp[firstEvent + k]);k++:
    \mathcal{E}return deltaT:
\rightarrow
```
メロメ メ御 メメ きょくきょうき

 $QQ$ 

Changing the sorting method – operating time 100 times shorter

 $\sim$   $\sim$ 

 $\rightarrow$   $\pm$ 

E

э  $\sim$ 

```
//sort array in increasing values
void sort_array(int numOfEvents, double array[])
\mathfrak{c}for(int j = 0; j < numOfEvents - 1; j++)\mathfrak{c}double currentMin = array[j];
          int currentMinIndex = j;for(int k = j+1; k < numOfEvents; k++)\left\{ \right.if(currentMin > array[k])
               \left\{ \right.currentMin = array[k];currentMinIndex = k;\mathcal{I}\mathcal{I}if(currentMinIndex != j)
          \mathbf{f}array[currentMinIndex] = array[j];array[j] = currentMin;\overline{1}\mathcal{F}\overline{\mathbf{3}}
```
K ロ ▶ K @ ▶ K 결 ▶ K 결 ▶ ○ 결

```
int partition(double tablical), int p, int r) // divide the tables into two parts, in the first all numbers are
ł
   double x = tablica[<math>p</math>], <math>w</math>: // we choose <math>x</math>int i = p, j = r; // i, j - indexes in the array
   while (true) // infinite loop - leave it only by return i
        while (tablicafil > x)1 - 1while (tablicafil < x)1++:
        if (i < i) // we change places when i < iw = tablica[i]:tablica[i] = tablica[i];tablica(ii = w:i++:
            1 - 1else // when i> = j we return j as the partition point of the array
            return i:
\rightarrowvoid quicksort(double tablica[], int p, int r) // qsort
    int a:
   if (p < r)€
        q = partition(tablica, p, r); // we divide the arrays into two parts; q is the partition point
        quicksort(tablica, p, q); // we recursively call the quicksort for the first part of the array
        quicksort(tablica, q+1, r); // we recursively call the quicksort for the second part of the array
I
                              ,,,,,,,,,,,,,,,,,,,,,,,,
```
イロト イ母 トイヨ トイヨ トー

重

 $\Omega$ 

# Summary

Dominik Ostrogórski How I improved Quantum Gravity Previewer

4 0 8

伺  $\,$ 

a.

医毛菌 的复数

目

 $\rightarrow$ 

• The possibility of help is available to everyone

 $\sim$   $\sim$ 

任

性

 $299$ 

э

- The possibility of help is available to everyone
- Help is simple

 $\sim$   $\sim$ 

E

性

 $\equiv$ 

- <span id="page-16-0"></span>• The possibility of help is available to everyone
- Help is simple
- This help contributes to a better understanding of the universe

 $QQ$ 

э

 $x = x$